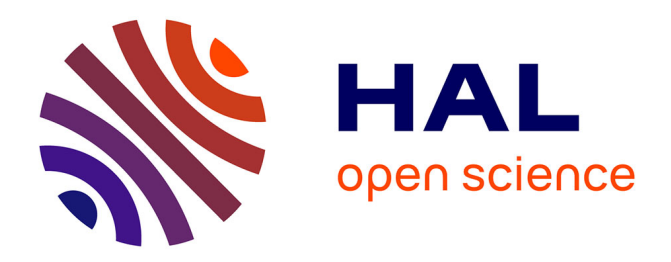

### **Automatisation de la pose de landmarks sur des meshs 3D en morphométrie grâce à une approche de Deep Learning**

Guillaumot Charlène, Sklab Youcef, Dubied Morgane, Laffont Rémi, Nicolas Navarro

### **To cite this version:**

Guillaumot Charlène, Sklab Youcef, Dubied Morgane, Laffont Rémi, Nicolas Navarro. Automatisation de la pose de landmarks sur des meshs 3D en morphométrie grâce à une approche de Deep Learning. Journée Deep Learning pour la Science, Fidle CNRS, IDRIS, May 2024, PARIS, France. hal-04590093

### **HAL Id: hal-04590093 <https://hal.science/hal-04590093>**

Submitted on 28 May 2024

**HAL** is a multi-disciplinary open access archive for the deposit and dissemination of scientific research documents, whether they are published or not. The documents may come from teaching and research institutions in France or abroad, or from public or private research centers.

L'archive ouverte pluridisciplinaire **HAL**, est destinée au dépôt et à la diffusion de documents scientifiques de niveau recherche, publiés ou non, émanant des établissements d'enseignement et de recherche français ou étrangers, des laboratoires publics ou privés.

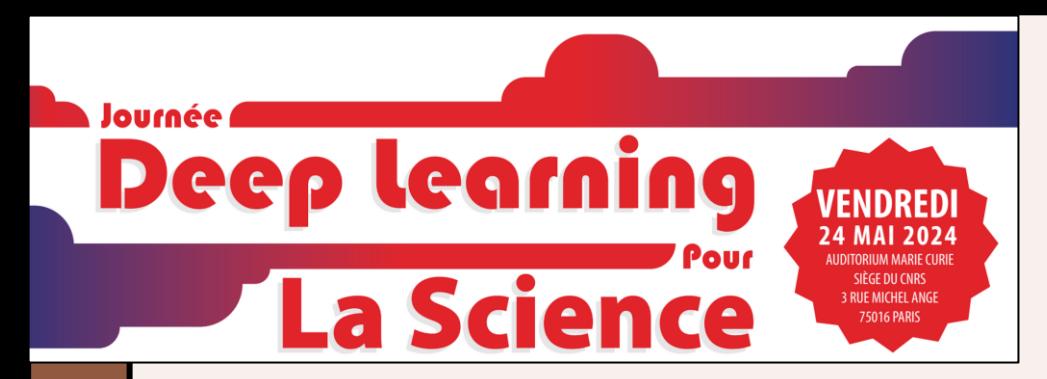

# Automatisation de la pose de landmarks sur des meshs 3D<br>Automatisation de la pose de landmarks sur des meshs 3D Automatisation de la pose de la postudione de Deep Learning<br>en morphométrie grâce à une approche de Deep Learning

GUILLAUMOT Charlène<sup>1</sup>, SKLAB Youcef<sup>2</sup>, DUBIED Morgane<sup>1</sup>, LAFFONT Rémi<sup>1</sup>, NAVARRO Nicolas<sup>1,3</sup>

1. Biogéosciences, UMR 6282 CNRS, Université de Bourgogne, 6 Boulevard Gabriel, 21000 Dijon, France 2. IRD, Sorbonne Université, UMMISCO, F-93143, Bondy, France 3. EPHE, PSL University, 75014 Paris, France

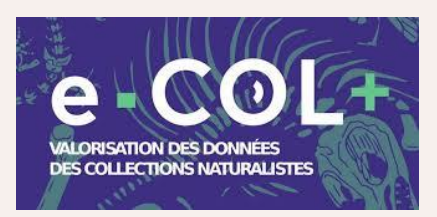

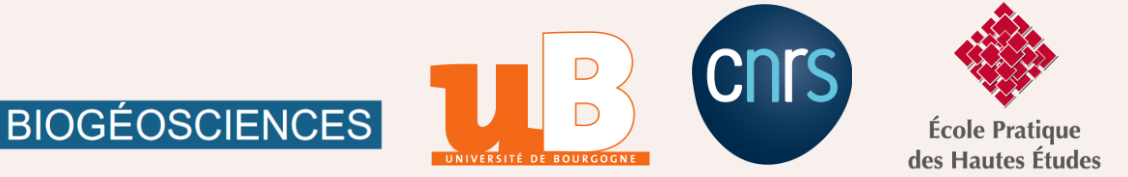

Contexte Objectifs Méthode Résultats Discussion & Perspectives

# Analyse de meshs 3D en morphométrie

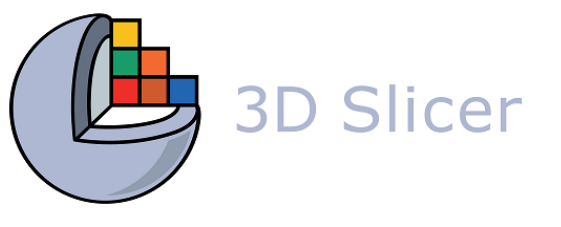

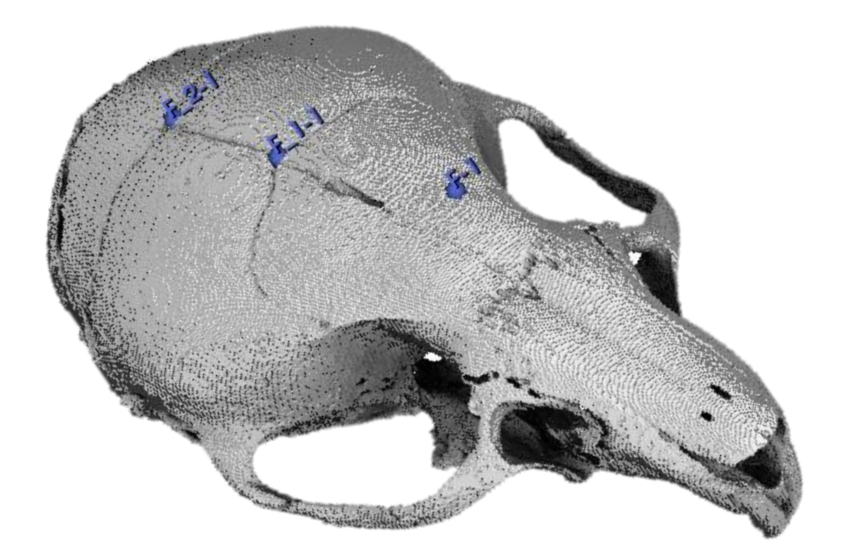

Application logiciel (ALPACA) , Slicer -> prédictions de points -> méthode par déformation du nuage de points -> MAIS prédictions imparfaites

Implique la pose de landmarks (manuellement)

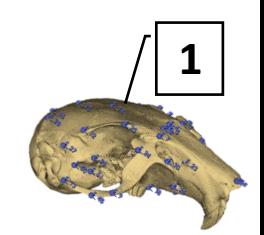

Contexte Objectifs Méthode Résultats Discussion & Perspectives

Analyse de meshs 3D en morphométrie

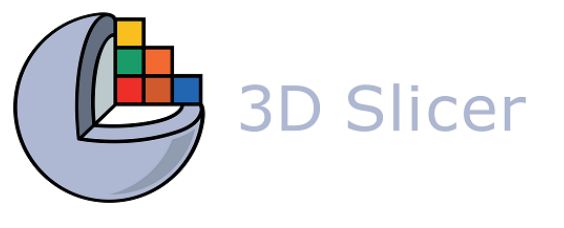

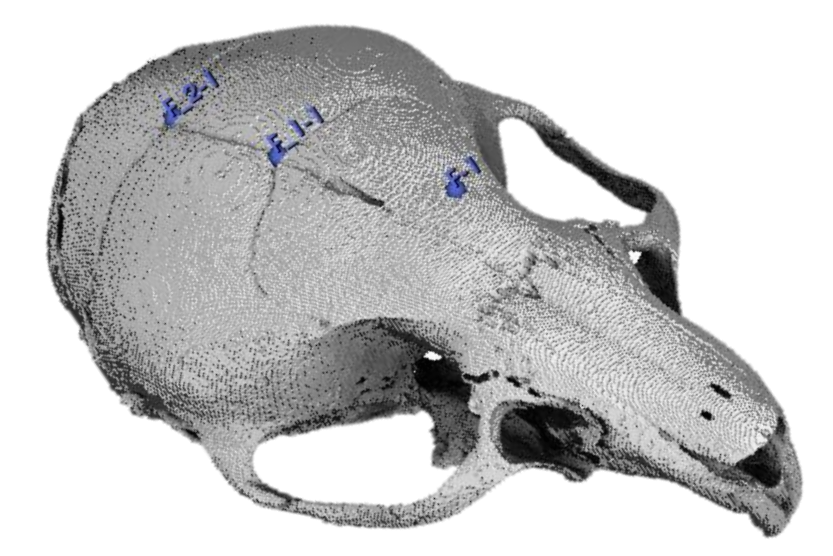

Implique la pose de landmarks (manuellement)

Application logiciel (ALPACA) , Slicer -> prédictions de points -> méthode par déformation du nuage de points -> MAIS prédictions imparfaites

Objectifs : faire mieux avec une approche deep learning!

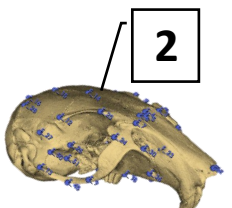

# Contexte Objectifs Méthode: Images Résultats Discussion & Perspectives

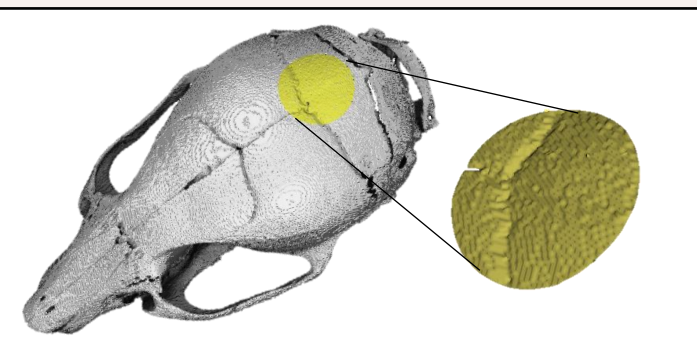

1. Extraction de la zone d'intérêt à analyser (3 rayons différents, 1 translation) => 4 petites images 3D par zone

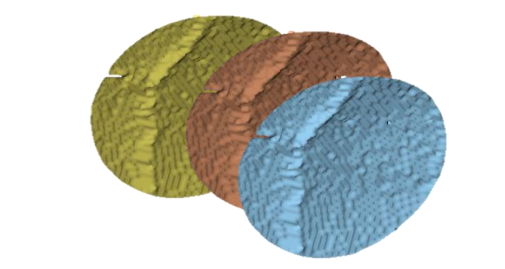

2. Coloration RGB (occlusion ambiante, obscurance volumétrique, courbure)

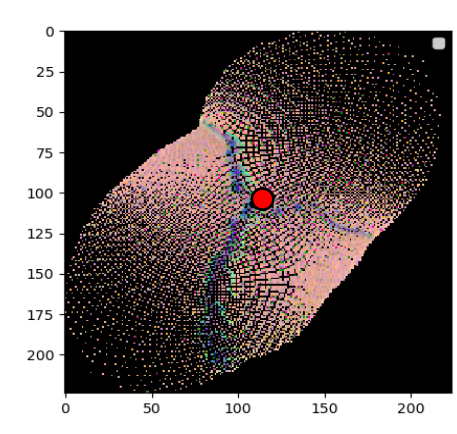

3. Paramétrisation dans un espace 2D et transformation en images raster RGB de taille 224x224 4. Repositionnement des landmarks « vrais » connus pour l'entraînement du modèle

5. Entraînement des modèles pour 6 landmarks, avec entre 6800 et 9100 images disponibles par landmark pour l'entraînement

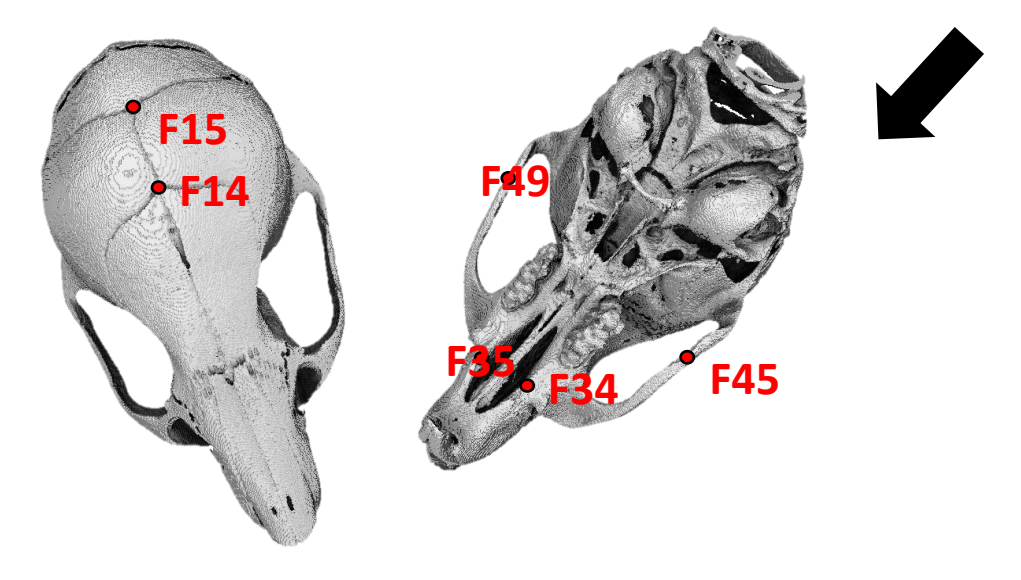

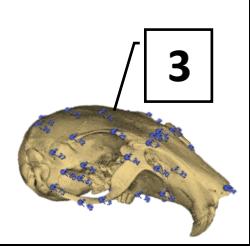

# DECOUPAGE DU JEU D'IMAGES

70% training 20% validation ; 10% test

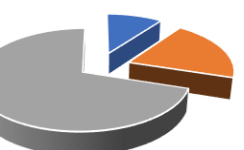

### METRIQUES D'EVALUATION

Loss : mean squared error (MSE) Eval : Root MSE

## TRAITEMENT DES IMAGES

Normalisation des images Augmentation : rotation 30°

-----------------------------------------

## CALLBACKS & HYPERPARAMETRES

Early stopping, monitoré sur loss, patience de 15 Checkpoint pour enregistrer le .h5

Batch size de 128 Epochs: 500 Optimizer: Adam; learning rate : défaut 10-4 DropOut, batchNormalization et régularisation L1/l2 Prédiction des coordonnées du landmark, comparaison (distance) à la prédiction faite par ALPACA

ex. Landmark F15

**4**

**Xception** ResNet101 VIT Pré-entraînement « ImageNet »

# Contexte Objectifs Méthode Résultats: Entrainements Discussion & Perspectives

**F14**

**F15**

# RESULTATS XCEPTION

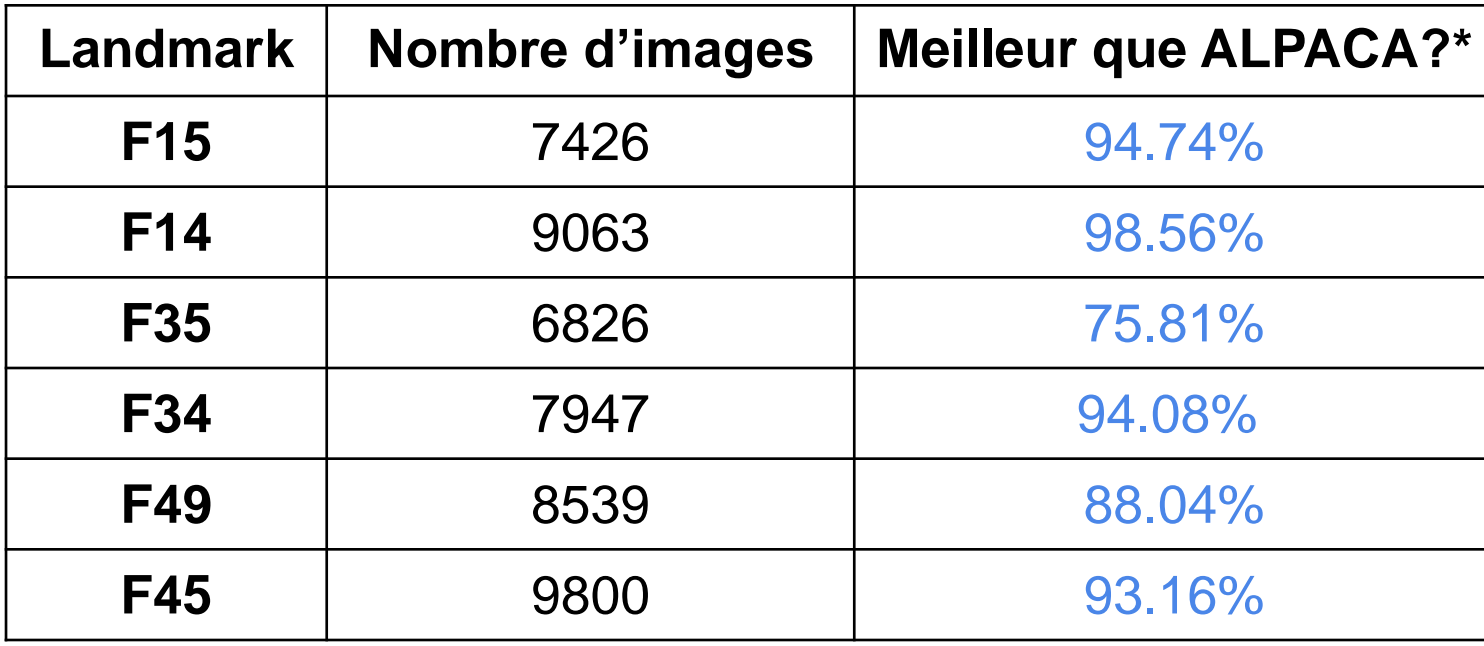

**F34 F35 F45 F49**

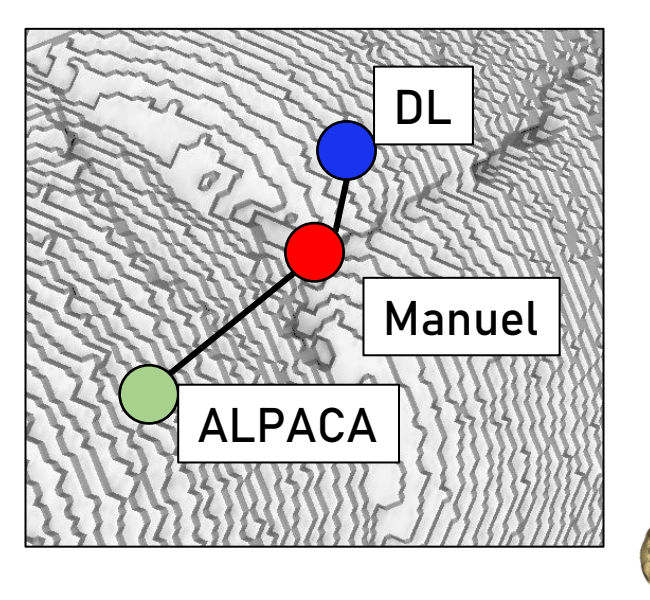

**5**

\* Comparaison du nb de fois où la distance au manuel est inférieure à celle de la prédiction de ALPACA

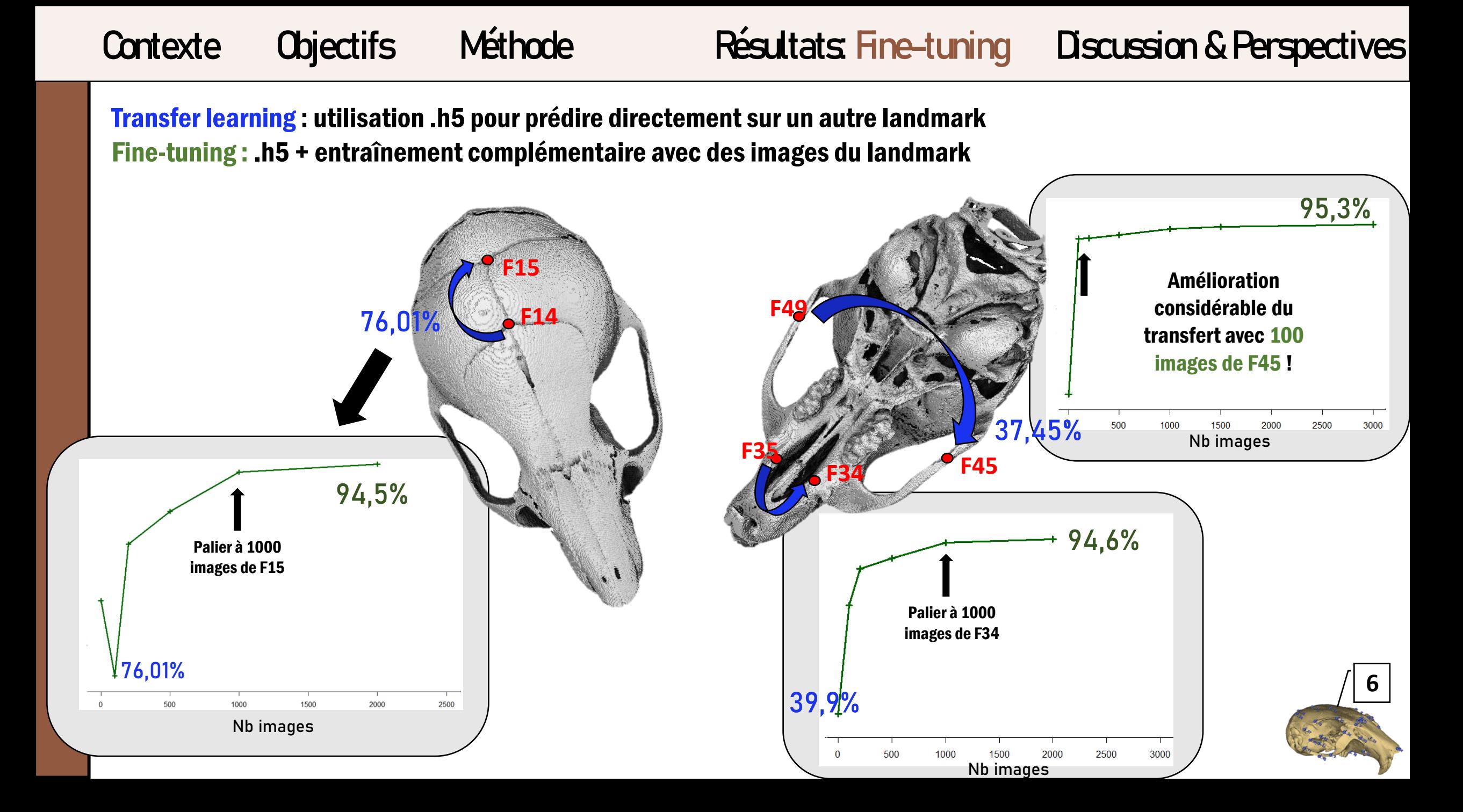

Contexte Objectifs Méthode Résultats Discussion & Perspectives

▪Etablir des zones d'application des .h5

▪Tenter de faire un modèle avec tous les landmarks mélangés ▪Généraliser la méthode à d'autres modèles 3D

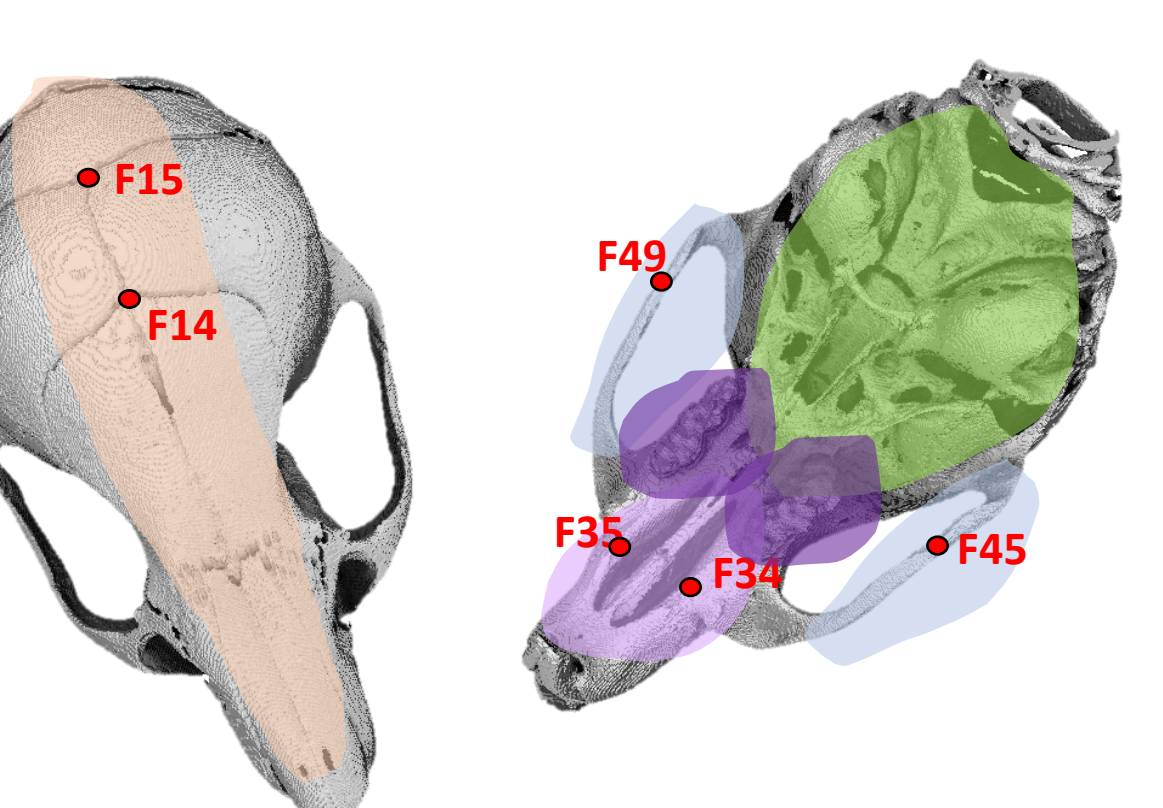

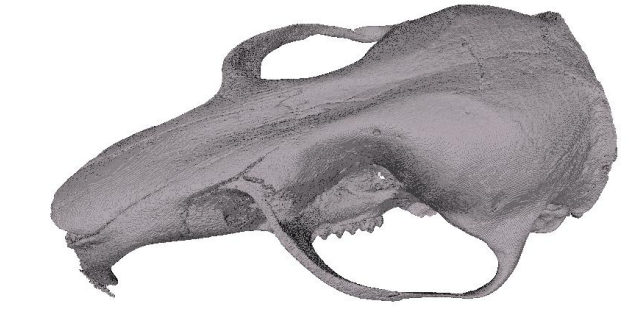

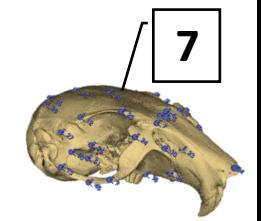

# Merci pour votre attention et RDV sur le poster !

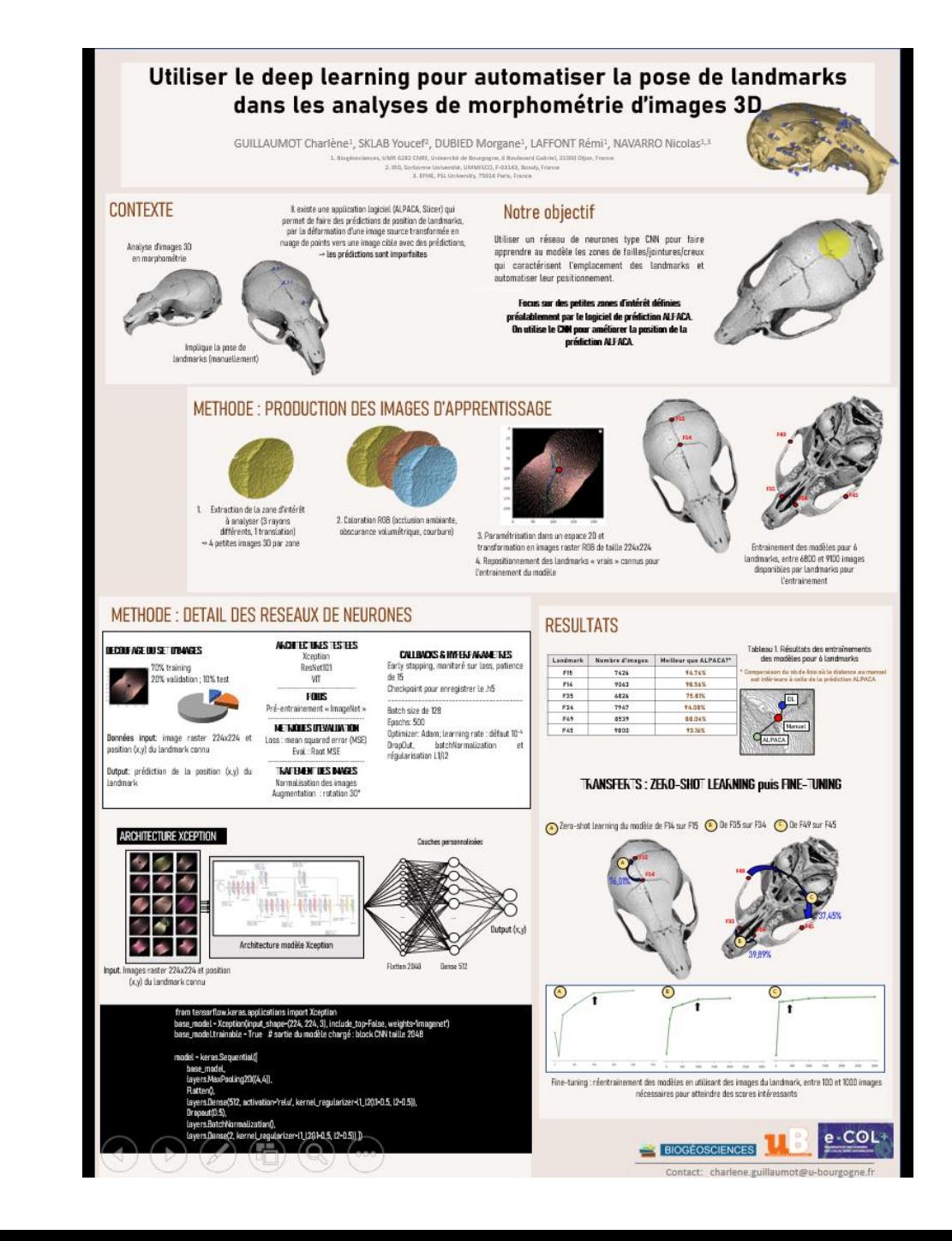